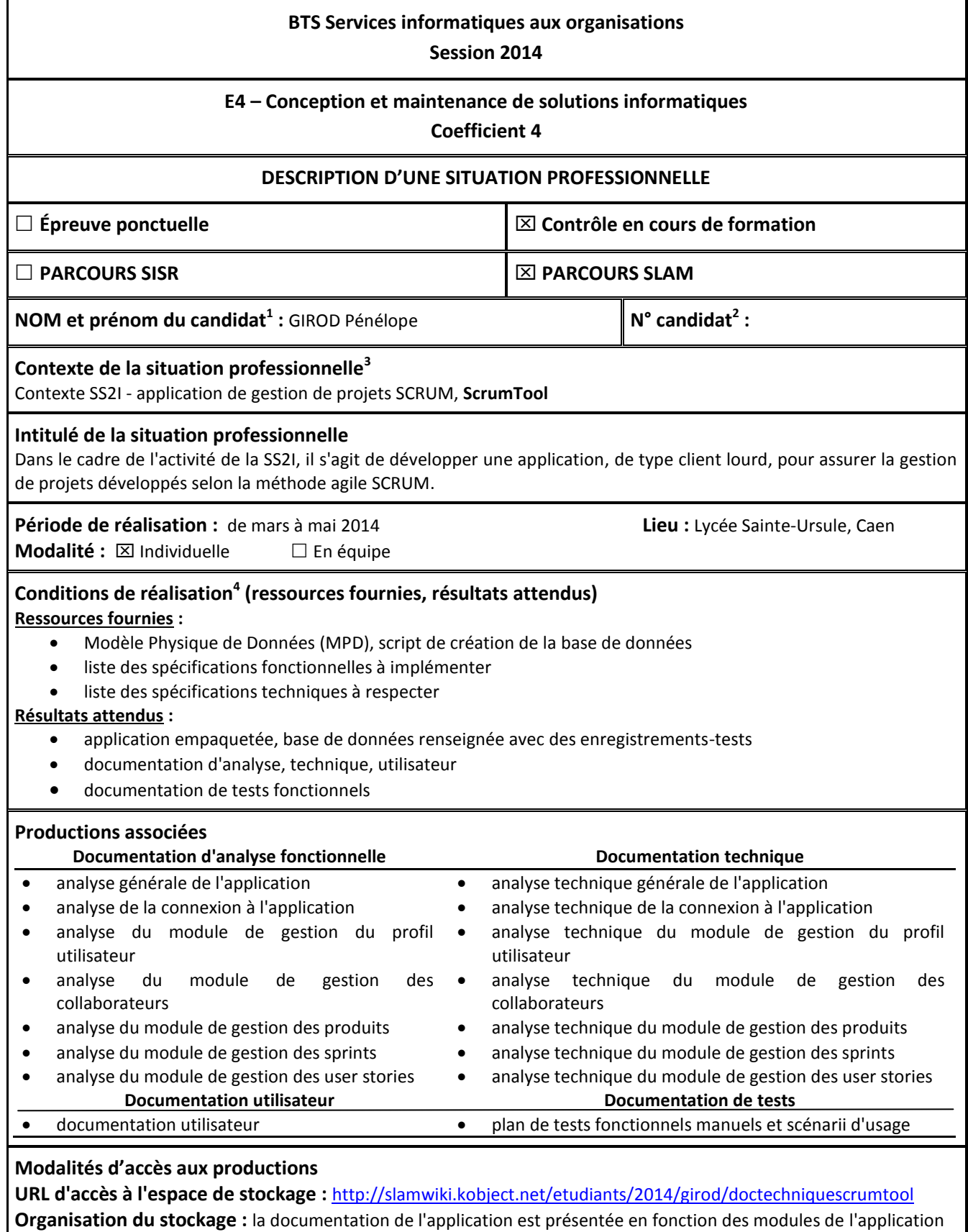

**Présenter au verso une description détaillée de la situation professionnelle retenue et des productions réalisées en mettant en évidence la démarche suivie, les méthodes et les techniques utilisées.**

<sup>&</sup>lt;sup>1</sup> En CCF, de l'étudiant.

<sup>&</sup>lt;sup>2</sup> À renseigner en cas d'épreuve ponctuelle.

<sup>&</sup>lt;sup>3</sup> Conformément au référentiel du BTS SIO, le contexte doit être conforme au cahier des charges national en matière d'environnement technologique dans le domaine de spécialité correspondant au parcours du candidat.

 $^4$  En référence à la description des activités des processus prévue dans le référentiel de certification.

## **Description détaillée de la situation professionnelle**

ScrumTool est une application, de type client lourd, de gestion de projets développés avec la méthode agile SCRUM. Ainsi, les utilisateurs de cette application (scrum masters, collaborateurs) peuvent gérer les projets de développement, notamment en suivant leur avancement (nombre de user stories réalisées, nombre de sprints finis...).

Cette application est constituée de cinq modules distincts accessibles aux utilisateurs en fonction de leurs droits. Le module de gestion des produits permet d'ajouter, de modifier, ou de supprimer des produits, c'està-dire des projets de développement. Le module de gestion des sprints intègre les fonctionnalités d'ajout, de modification, et de suppression de sprints d'un produit. Le module de gestion des user stories permet d'ajouter, de modifier, et de supprimer des user stories d'un sprint, ou d'un produit. Un module de gestion des collaborateurs permet d'ajouter, de modifier, ou de supprimer des collaborateurs de la société, mais aussi de les affecter à des produits, et à la réalisation de certaines user stories de ces produits. Le module de gestion du profil utilisateur permet à l'utilisateur connecté de modifier son profil, et son mot de passe. Toutes les fonctionnalités requièrent une authentification de la part de l'utilisateur. Les scrum masters disposent de droits plus étendus que les collaborateurs, notamment dans le cadre de la gestion des produits.

Le développement de cette application a été précédé d'une analyse fonctionnelle de chacun des modules et des interactions entre eux. Ainsi, une documentation d'étude fonctionnelle, basée sur des représentations UML (diagramme de cas d'utilisation, descriptifs textuels de cas d'utilisation, diagramme de séquence, diagramme de classes...) a été produite.

ScrumTool étant une application de type client lourd, il est indispensable d'avoir une bonne vision de l'enchaînement des différentes interfaces utilisateur. C'est la raison pour laquelle, des maquettes d'interfaces ont été réalisées, sur feuille, avant l'implémentation effective de l'application.

ScrumTool est une application de type client lourd, développée en Programmation Orientée Objet. Cette application repose sur le langage de programmation Java, l'utilisation de la bibliothèque de composants graphiques SWT (Standard Widget Toolkit), et du framework JFace, qui permet l'implémentation de MVC au niveau de l'interfaçage.

L'application développée respecte le patron de conception MVC (Modèles-Vues-Contrôleurs). Ainsi, la présentation, les traitements et les données sont séparés, ce qui permet d'améliorer la structuration de l'application.

Les données sont mémorisées dans une base de données hébergée sur le Système de Gestion de Bases de Données MySQL (version 5.5.24). La plateforme de développement WAMP (version 2.2) a été utilisée, dans le but d'accéder au serveur de base de données.

Afin d'assurer le mappage relationnel/objet, ou la persistance du modèle objet au sein du modèle relationnel, l'application intègre l'ORM (Objet Relational Mapper) Hibernate (version 3.4.0.CR1). L'application a été développée en utilisant l'Environnement de Développement Intégré Eclipse (version Kepler).

Au cours du développement de l'application, des tests fonctionnels, manuels, ont été mis en œuvre, afin de s'assurer de la non-régression de la solution.

Ainsi, un plan de test, listant l'ensemble des tests à effectuer sur l'application, a été écrit. Les scénarii d'usage de ces tests, présentant les actions à effectuer et les résultats à obtenir, ont été décrits dans un document.

Une documentation technique de l'application, commentant l'ensemble des composants, méthodes, fonctions et procédures utilisés, a été produite.

A l'issue du développement, la documentation utilisateur a été rédigée, afin de permettre une prise en main rapide de la solution développée.